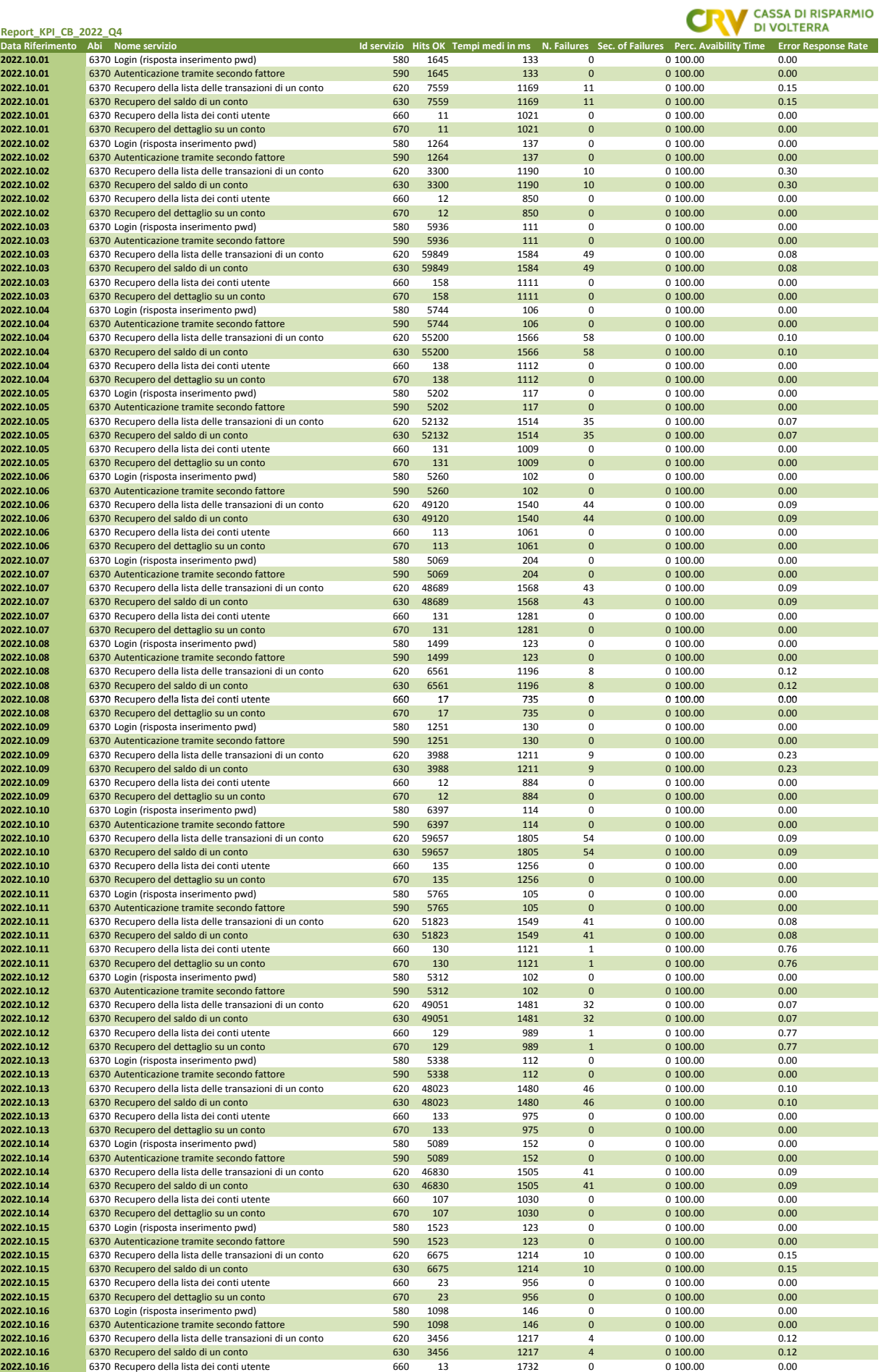

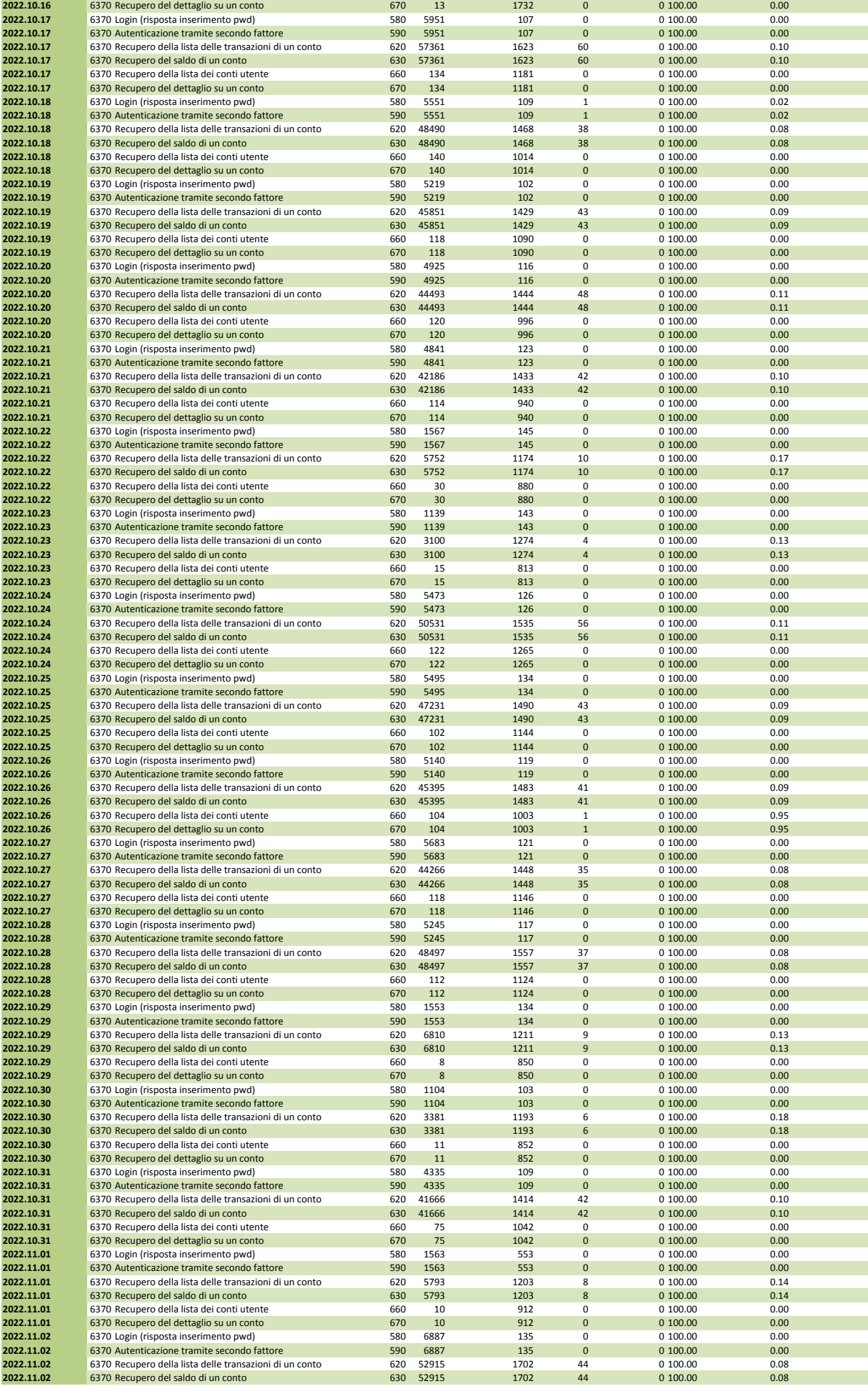

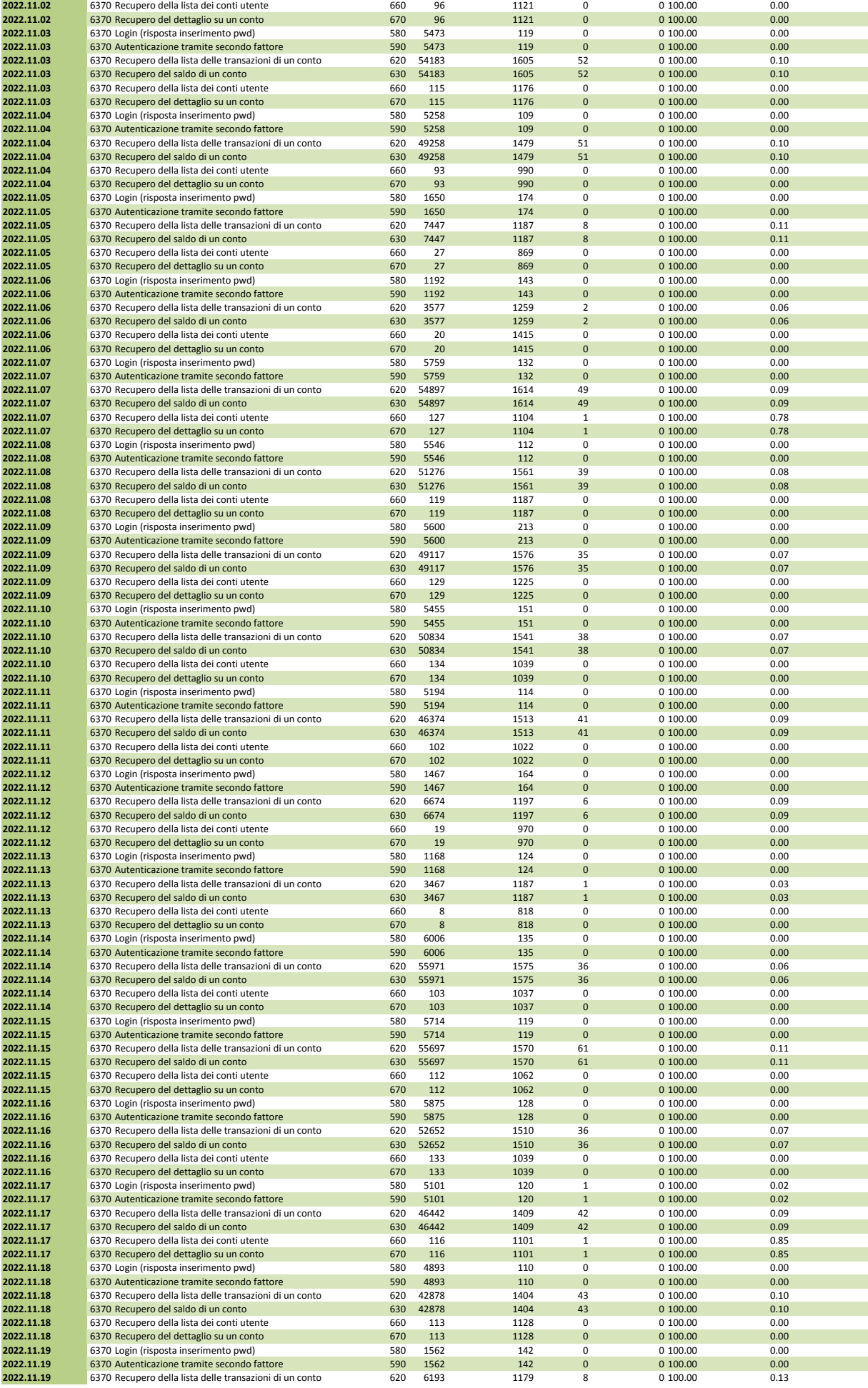

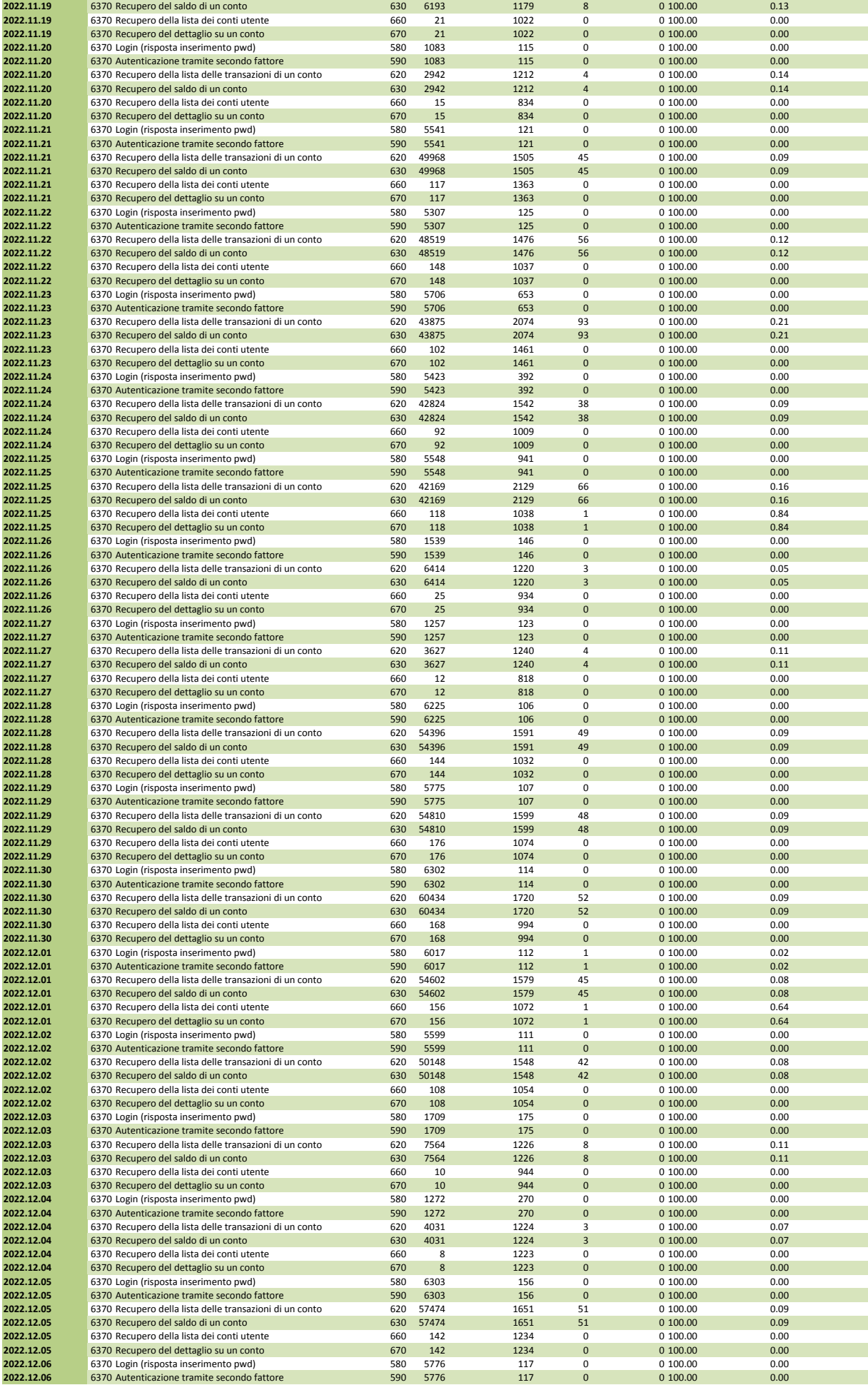

![](_page_4_Picture_2297.jpeg)

![](_page_5_Picture_1211.jpeg)